# Министерство образования и науки Республики Бурятия

**NEWS CONTRACTS** 

И

Vorma Brocomma E. B.

 $\beta = 0$  commenter 20195.

втиатноя очожновлемоофия

ПС 4.4. Опредстать рессиотальности оператий,

Государственное автономное профессиональное образовательное учреждение Республики Бурятия «Политехнический техникум»

**УТВЕРЖДАЮ** Заместитель директора по унебной работе /О.Н. Мордовская/ «2»сентября 2019г.

## КАЛЕНДАРНО-ТЕМАТИЧЕСКИЙ ПЛАН

Преподаватель Бурдуковская Людмила Борисовна

Учебная дисциплина Операционные системы и среды (наименование)

Специальность (профессия) 09.02.07 «Информационные системы программирование»

FUNCION CONTROLLER ENTERTAINMENT TELEVISIONS

 $\mathrm{OIC}$   $\mathrm{T}$  Боать на себя ставитель и работу так на немном (иодумители).

ПІС 1.5. Контролировать работу компьютерных, периферниких устройств и телькоммунительном следу обеспечи подната ку подавительно пасно продолжитель

Составлен в соответствии с рабочей программой учебной дисциплины, утверждённой 02.09.2019 г., зам. директора по УР О.Н. Мордовской

Рассмотрена на заседании предметнометодической комиссии № 1

Председатель ПМК

Vormp- /Вторушина Е. В./

« 2 » ceremie pril 20195.

СОГЛАСОВАНО Руководитель МЦ MyhobyT.B. OpsoBal

«2» сентября 2019 г.

Коды и расшифровка формируемых компетенций

Инисторовой образования и начел Респиской Буратов

ОК 1. Понимать сущность и социальную значимость своей будущей профессии, проявлять к ней устойчивый интерес.

ОК 2. Организовывать собственную деятельность, выбирать типовые методы и способы выполнения профессиональных задач, оценивать их эффективность и качество.

ОК 3. Принимать решения в стандартных и нестандартных ситуациях и нести за них ответственность.

ОК 4. Осуществлять поиск и использование информации, необходимой для эффективного выполнения профессиональных задач, профессионального и личностного развития.

ОК 5. Использовать информационно-коммуникационные технологии в профессиональной деятельности.

ОК 6. Работать в коллективе и команде, эффективно общаться с коллегами, руководством, потребителями.

ОК 7. Брать на себя ответственность за работу членов команды (подчиненных), результат выполнения заданий.

ОК 8. Самостоятельно определять задачи профессионального и личностного развития, заниматься самообразованием, осознанно планировать повышение квалификации.

ОК 9. Ориентироваться в условиях частой смены технологий в профессиональной леятельности

профессиональных компетенций:

ПК 1.4. Настраивать и работать с отраслевым оборудованием обработки информационного контента.

ПК 1.5. Контролировать работу компьютерных, периферийных устройств и телекоммуникационных систем, обеспечивать их правильную эксплуатацию.

ПК 4.1. Обеспечивать содержание проектных операций.

ПК 4.4. Определять ресурсы проектных операций.

## **Объем учебной дисциплины и виды учебной работы**

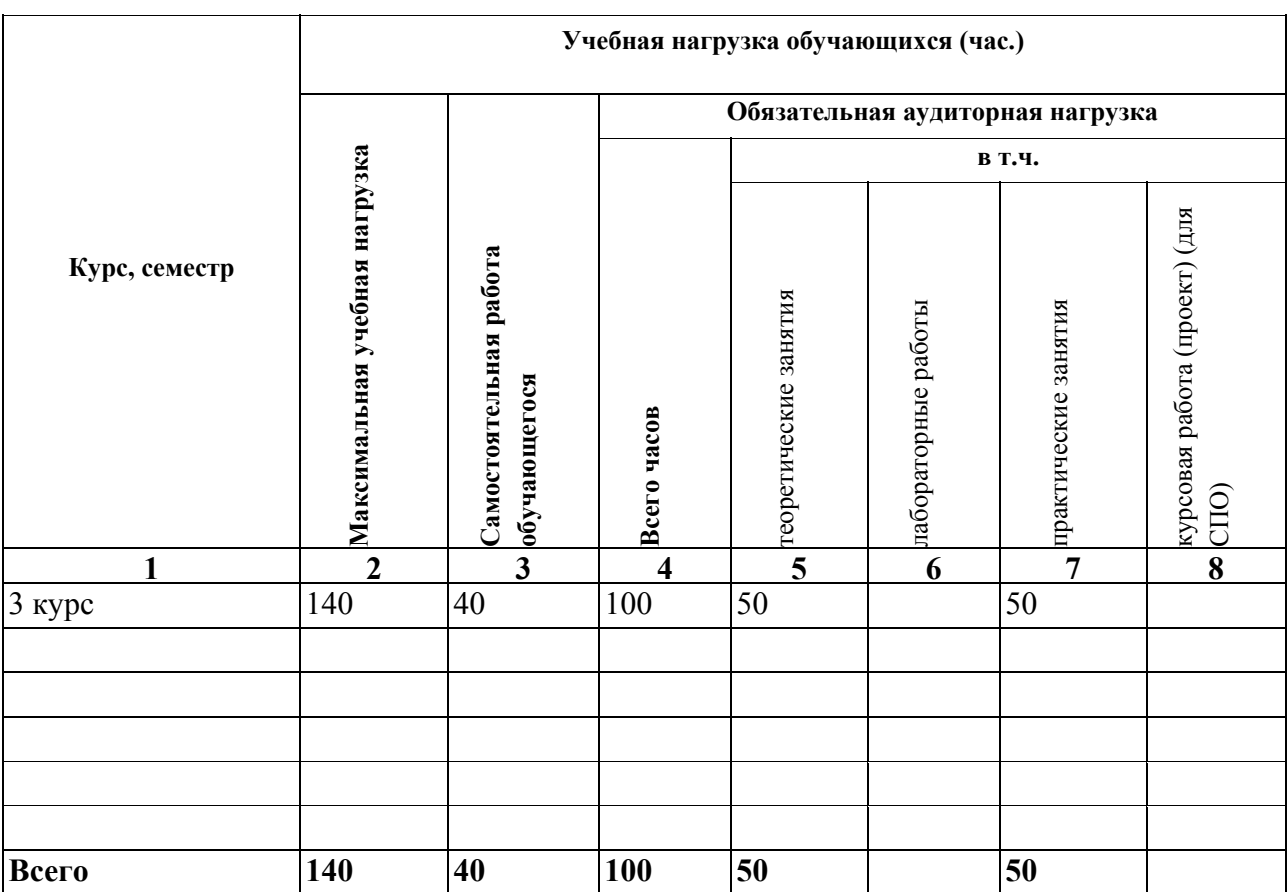

Форма промежуточной аттестации по учебной дисциплине - Экзамен

### Таблица 1

## Содержание обучения по учебной дисциплине

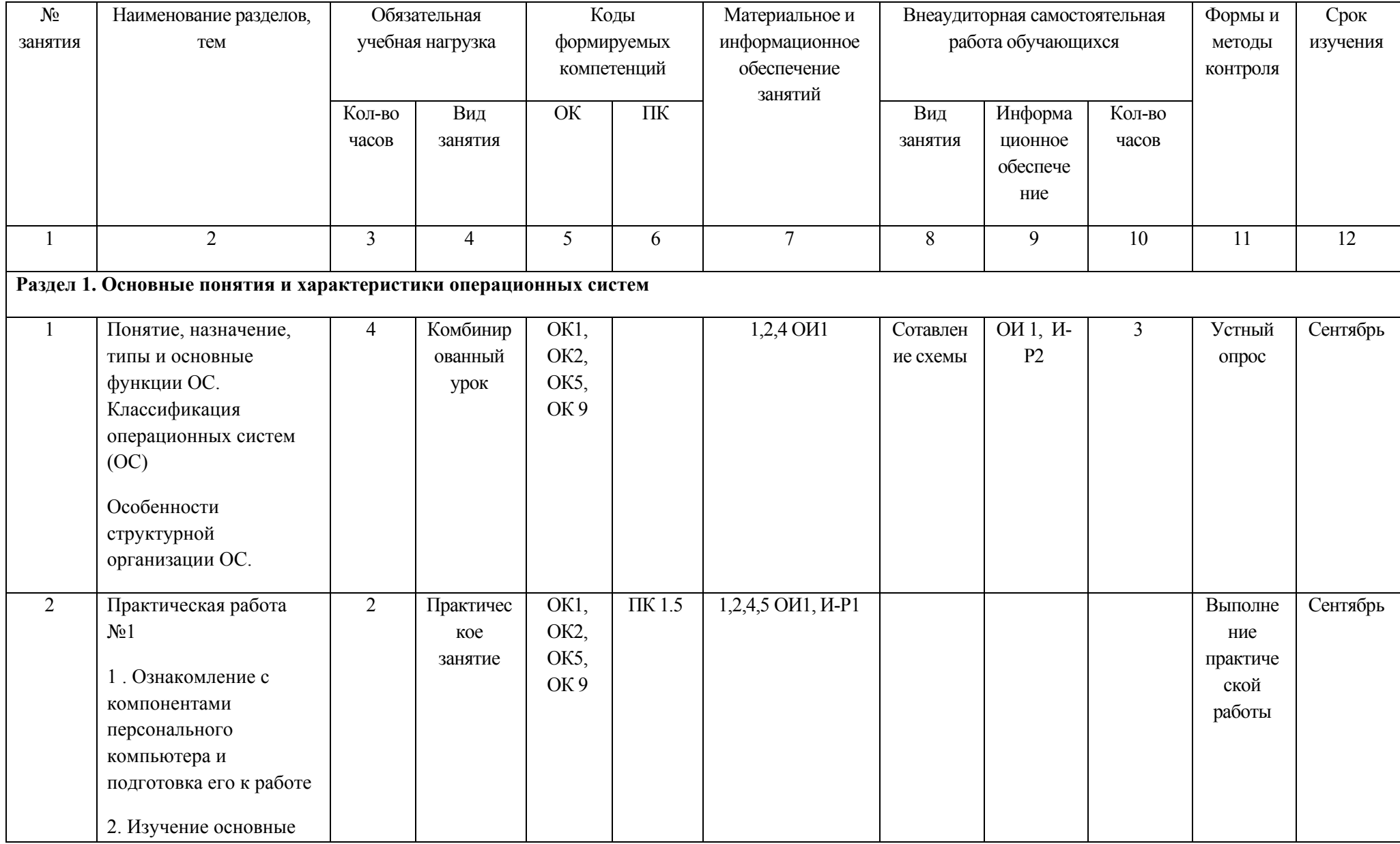

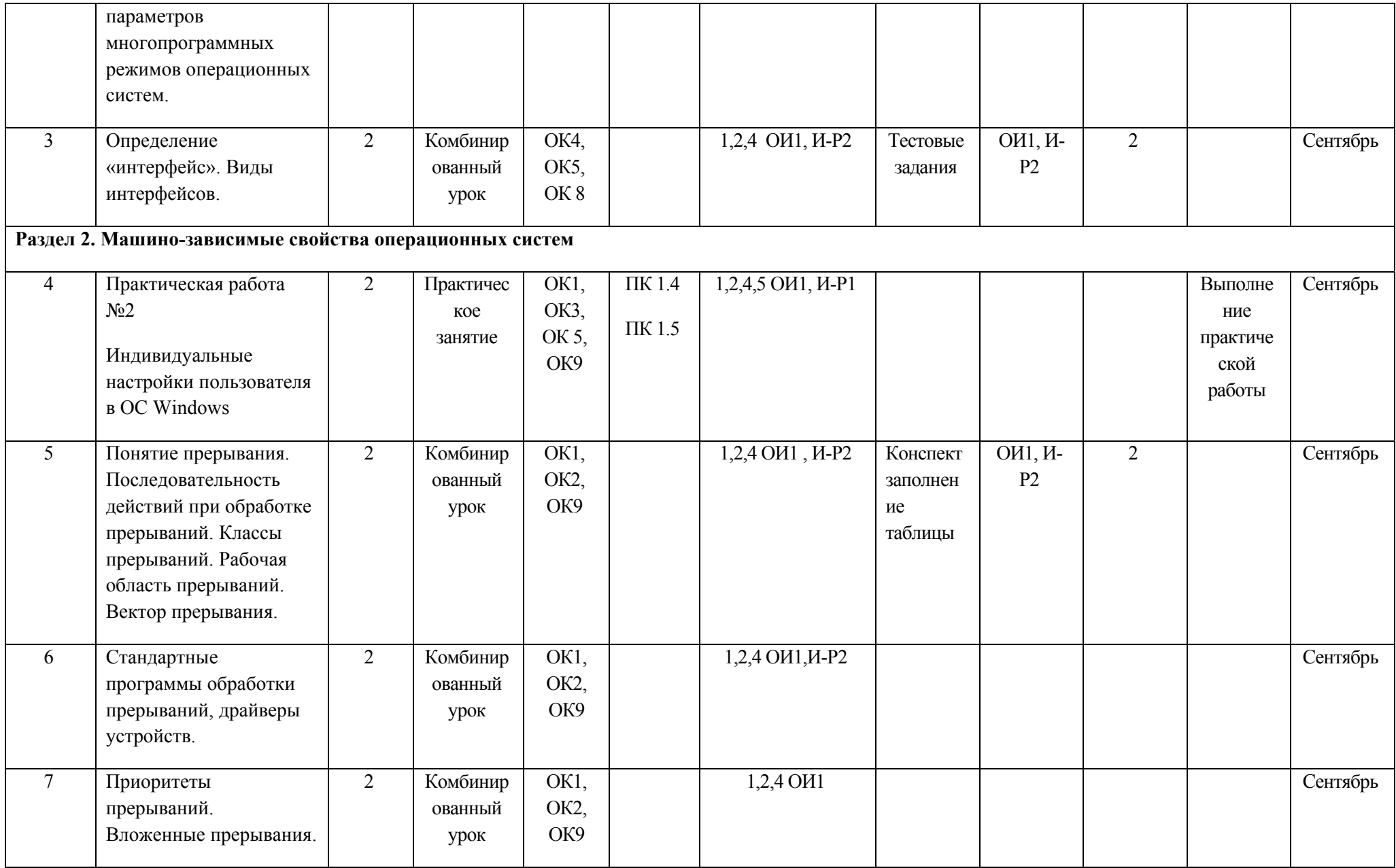

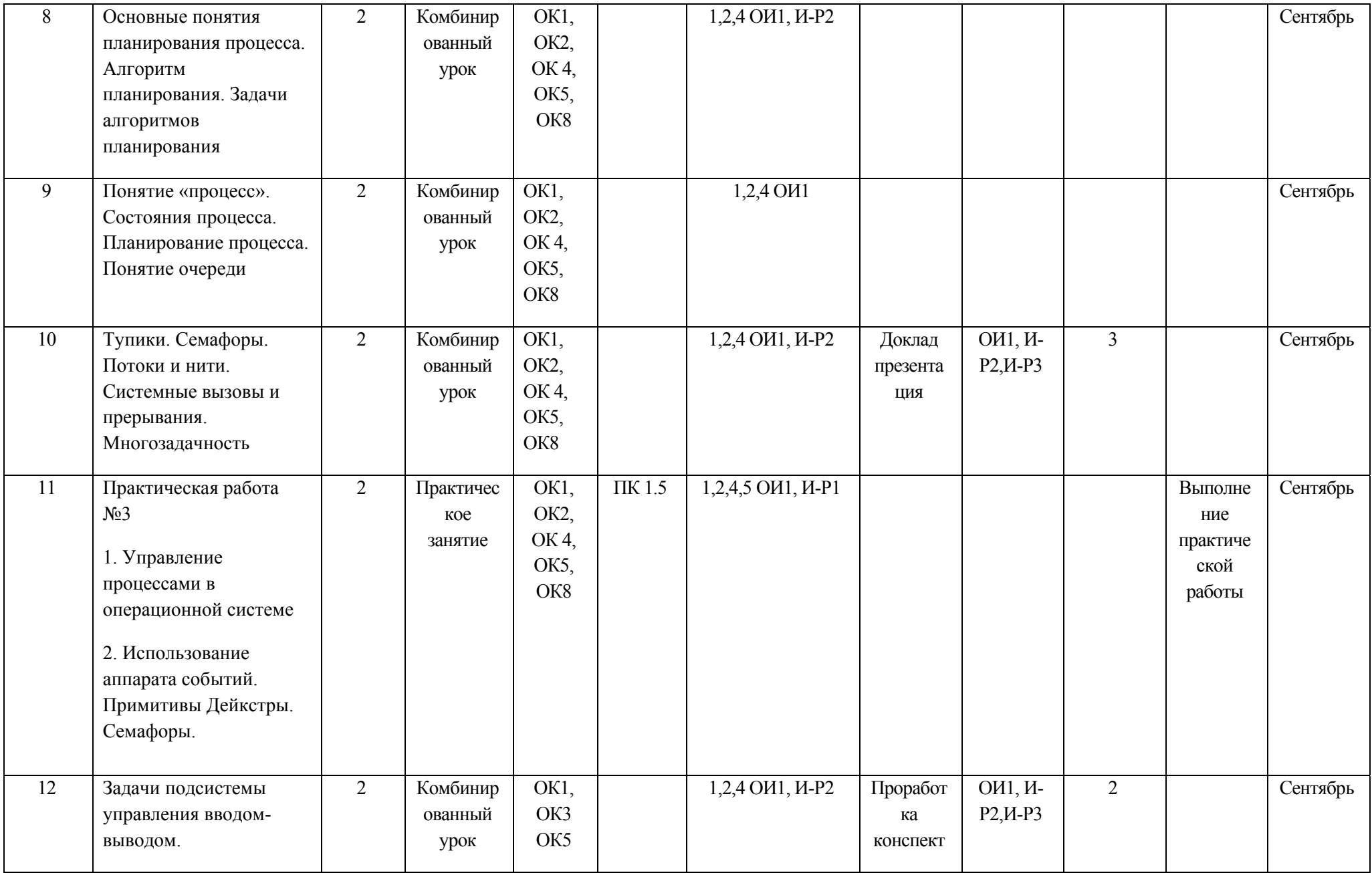

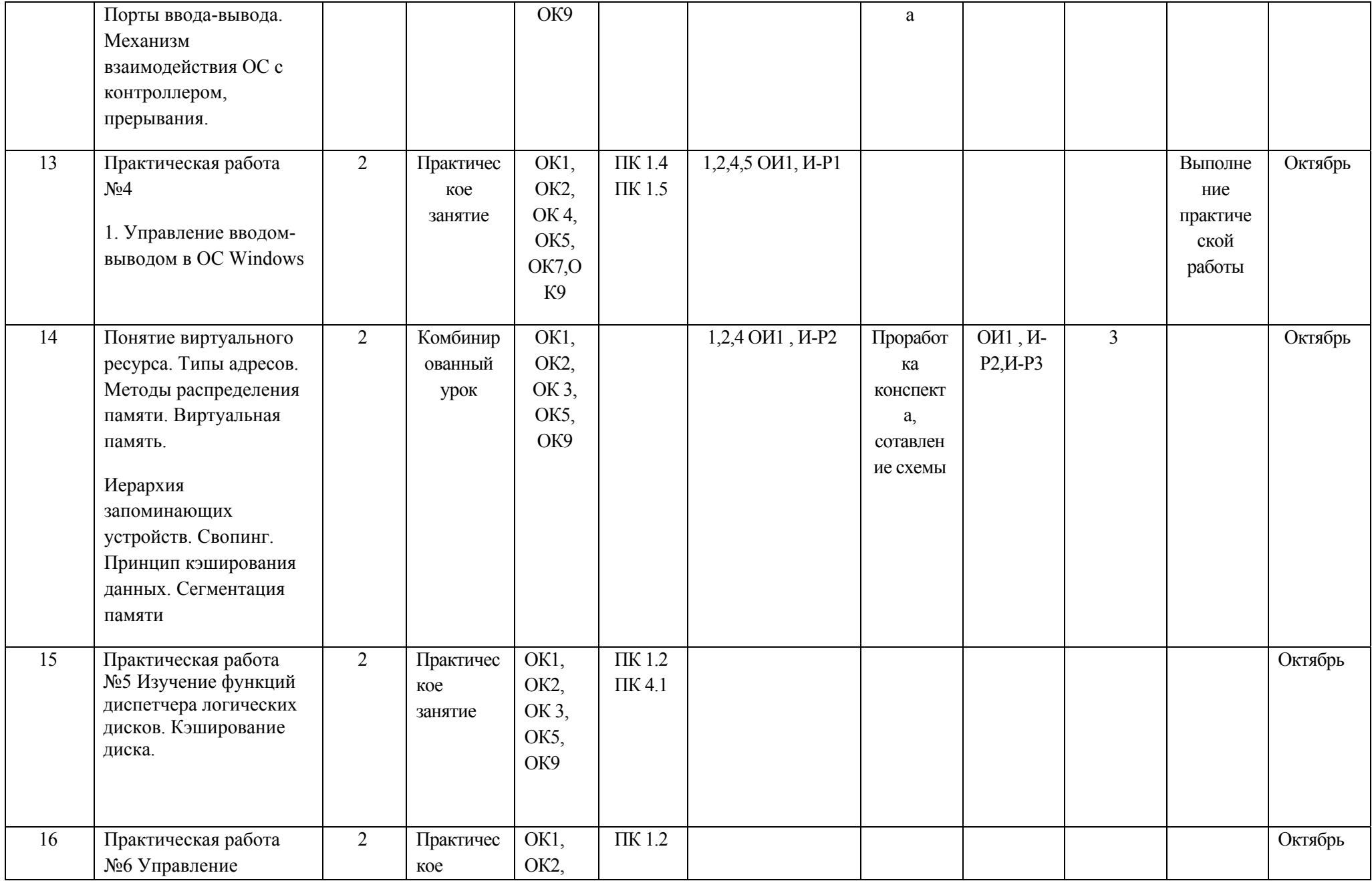

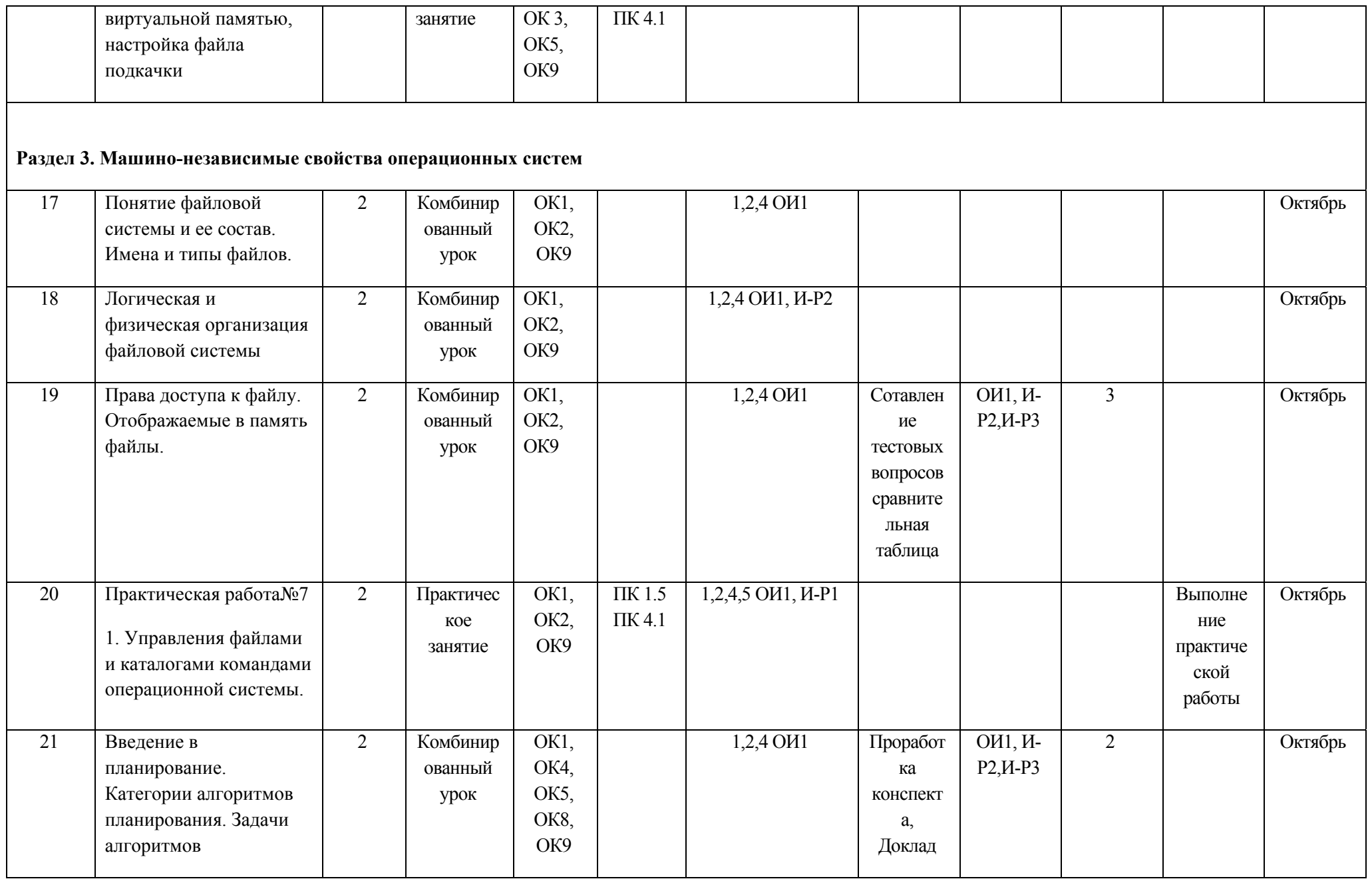

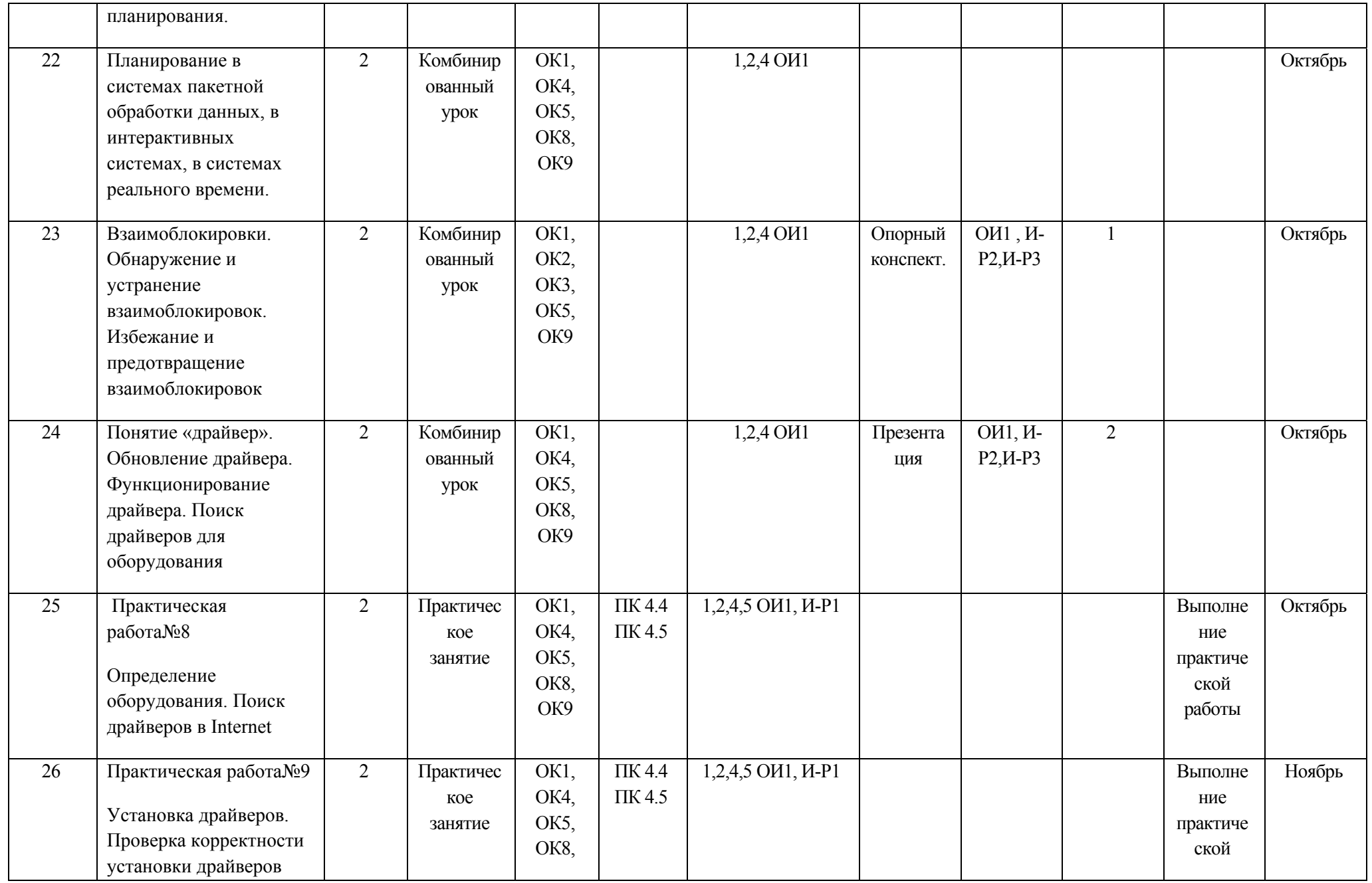

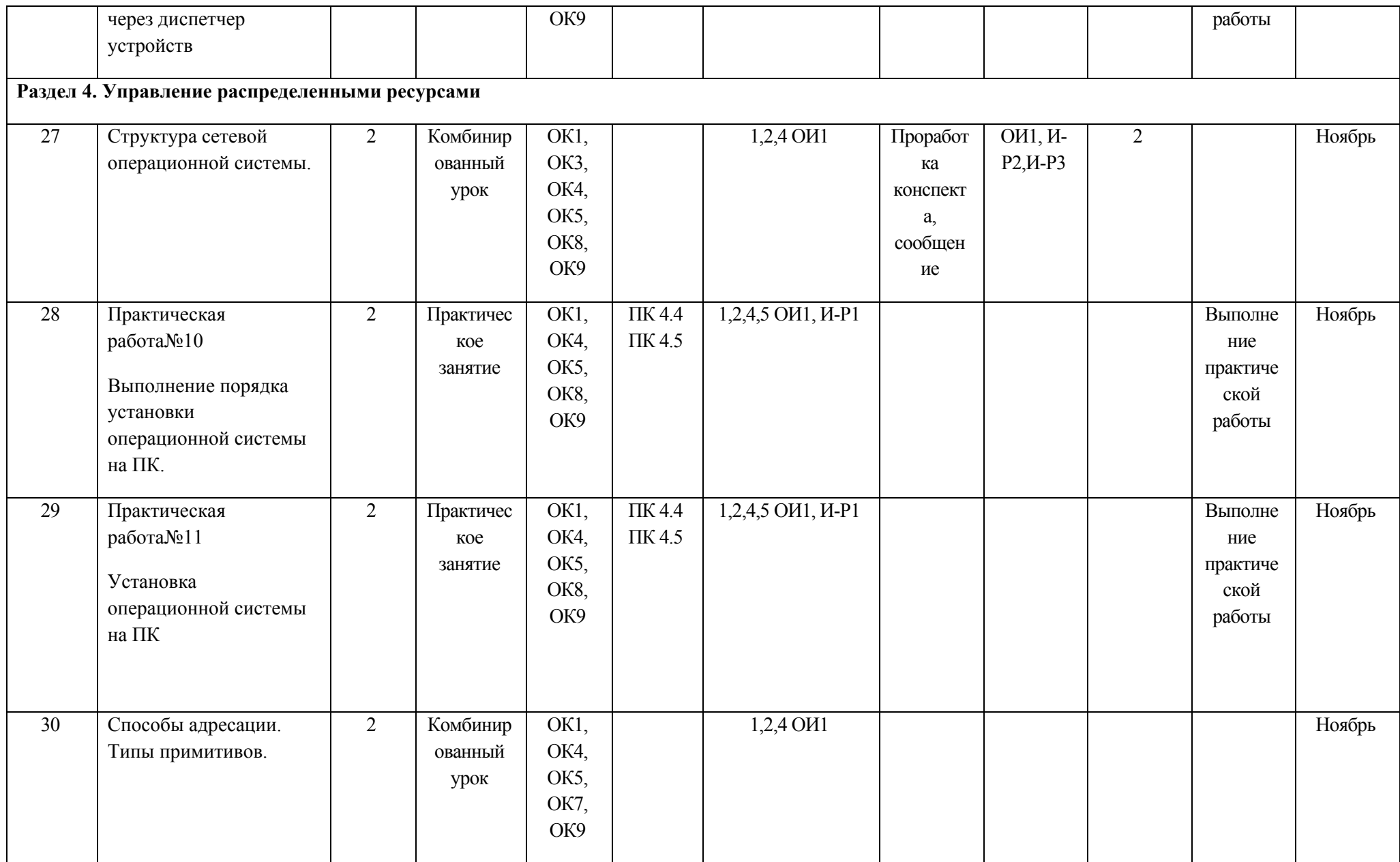

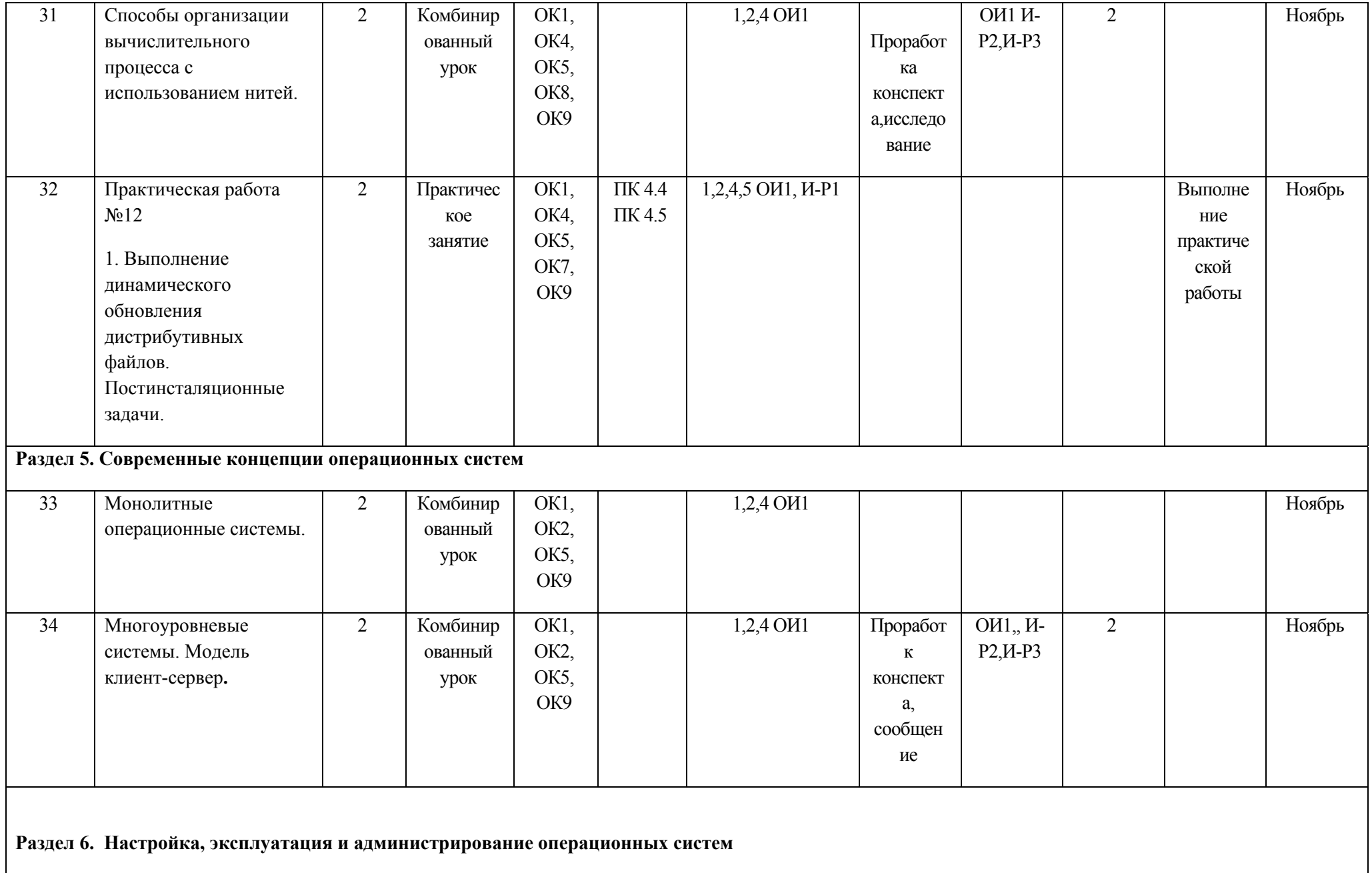

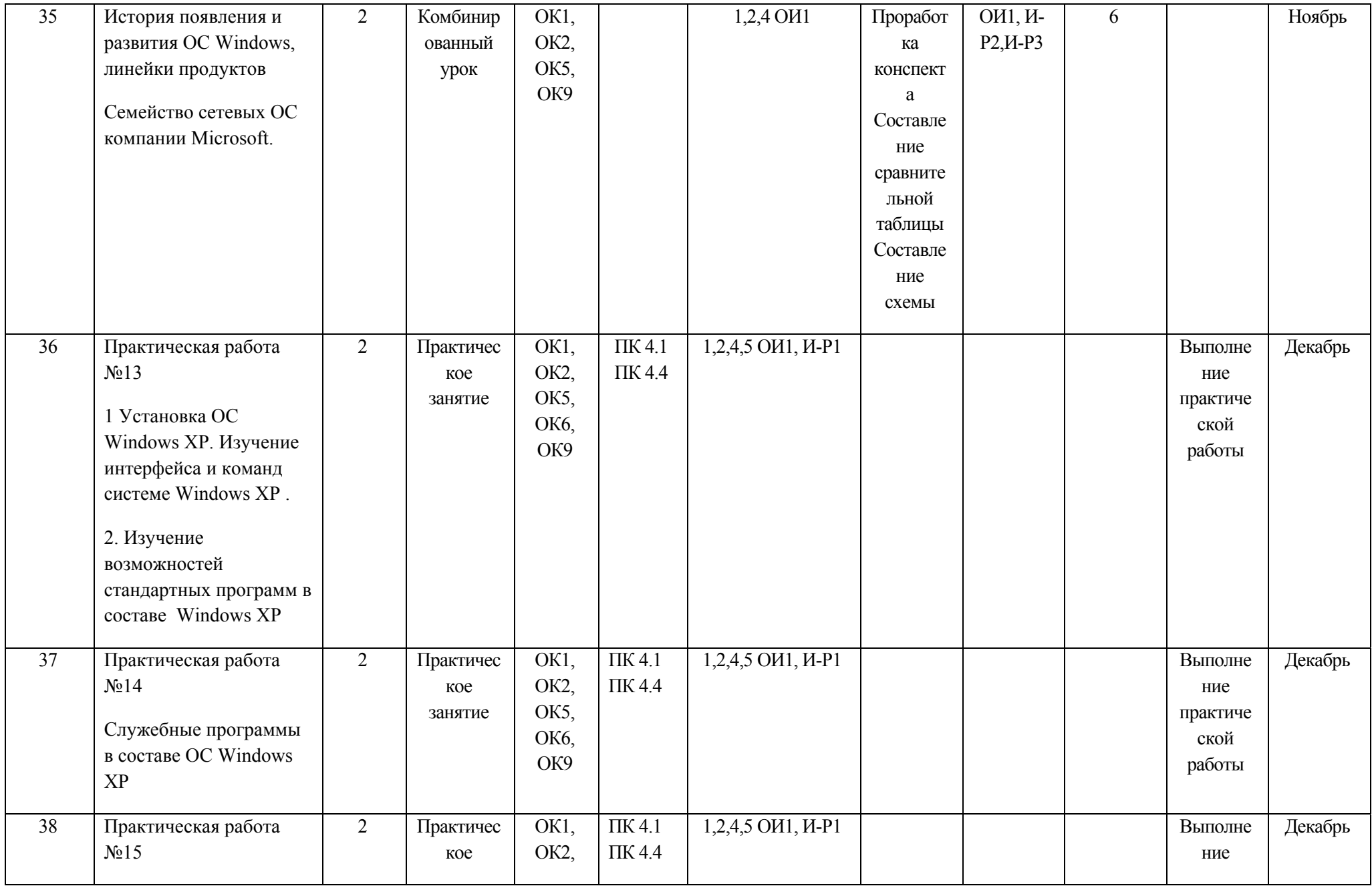

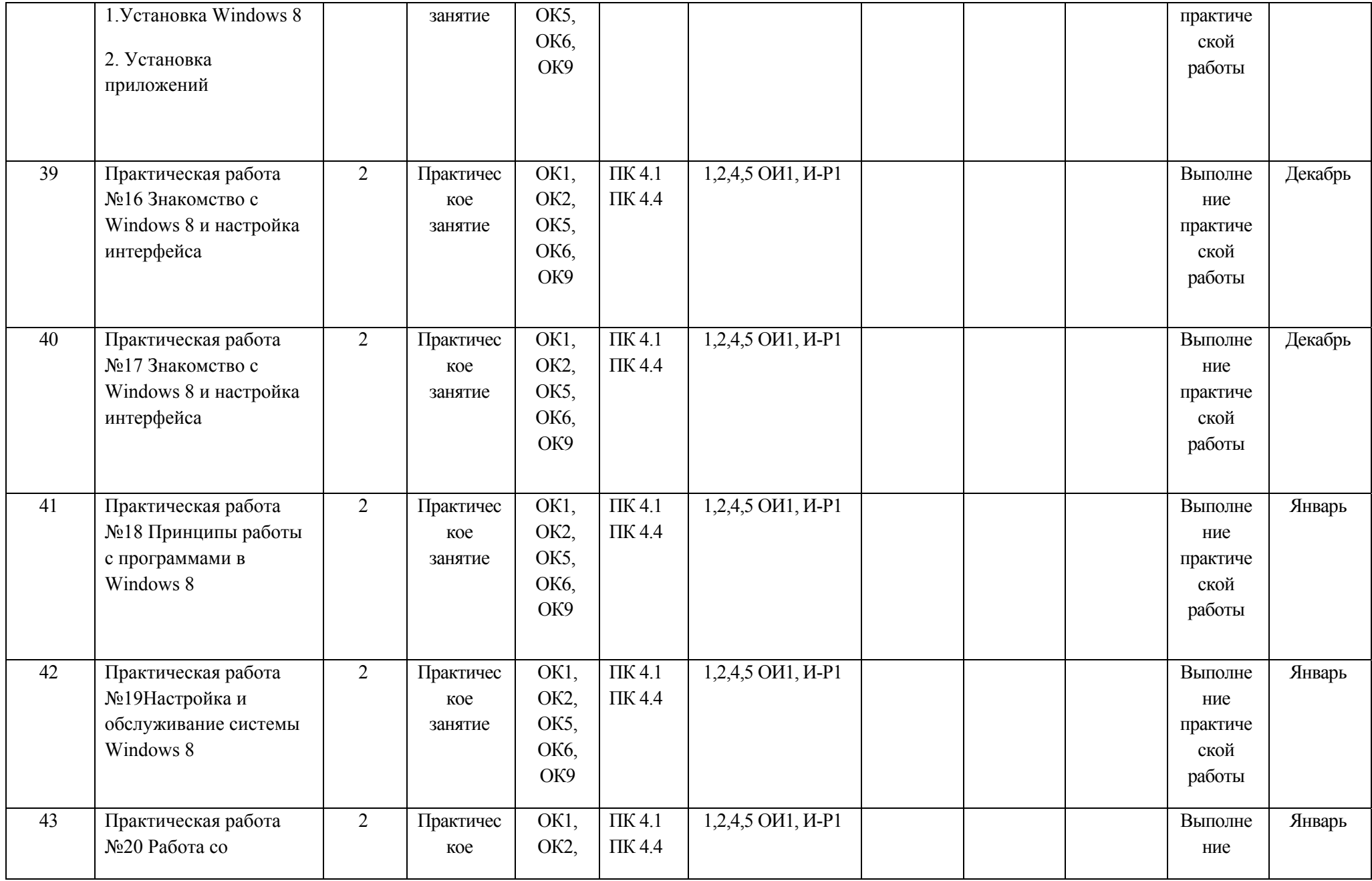

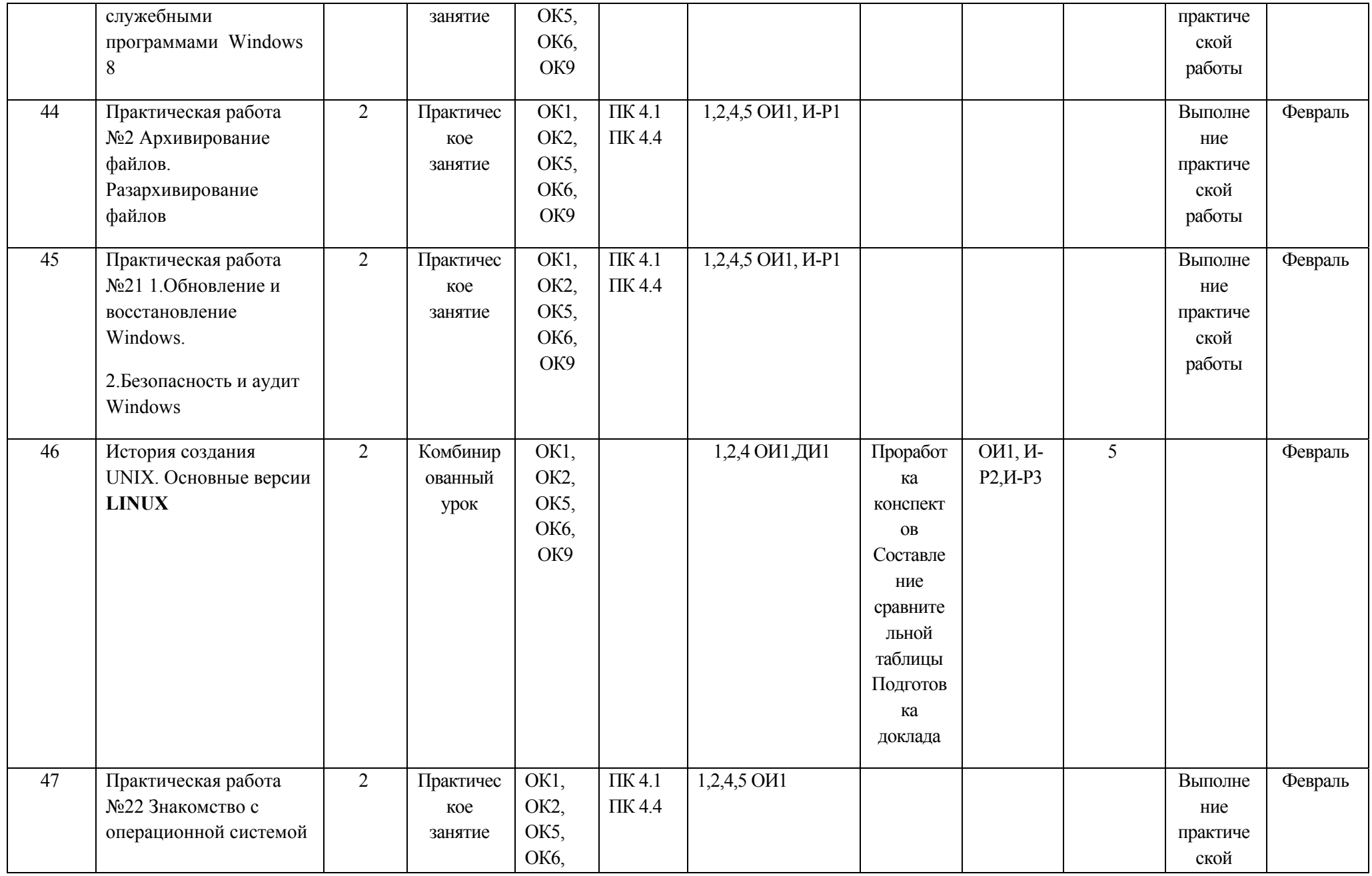

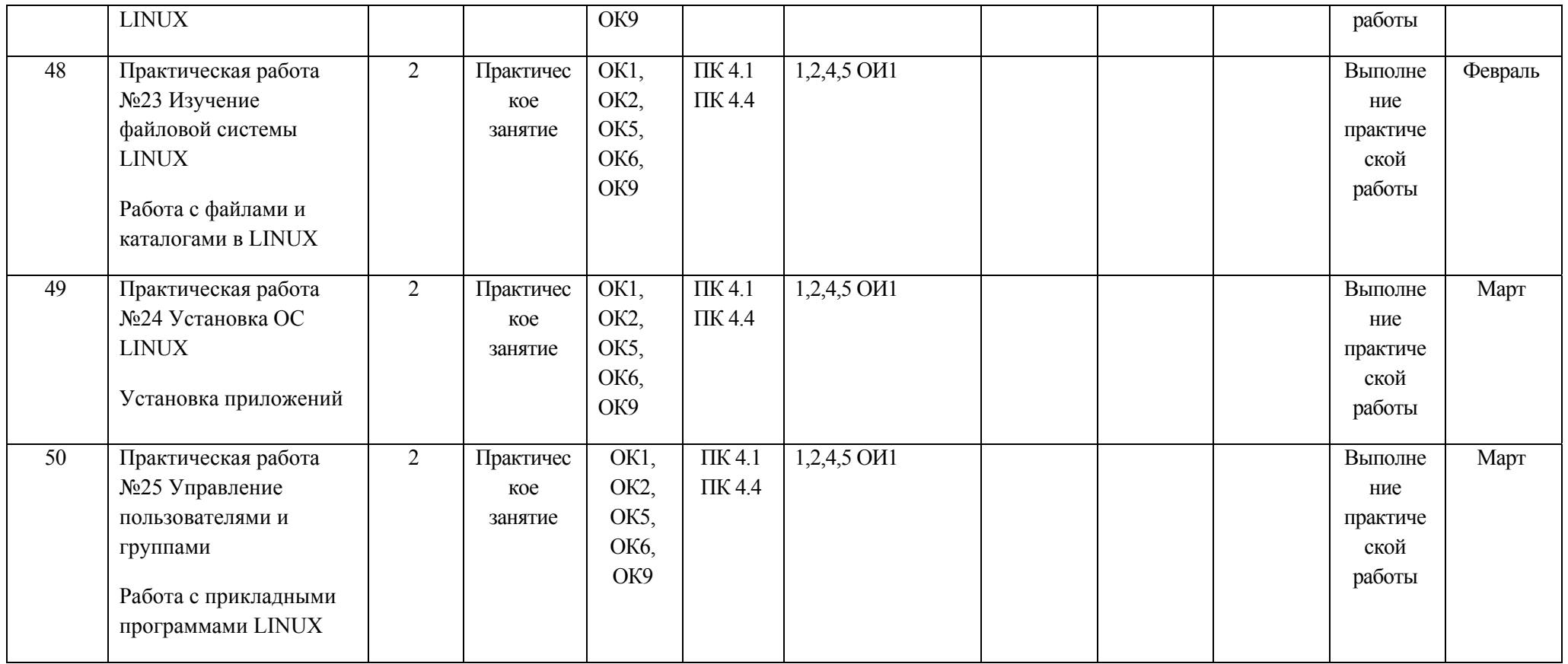

#### **Материально-техническое обеспечение занятий**

#### Таблица 2а

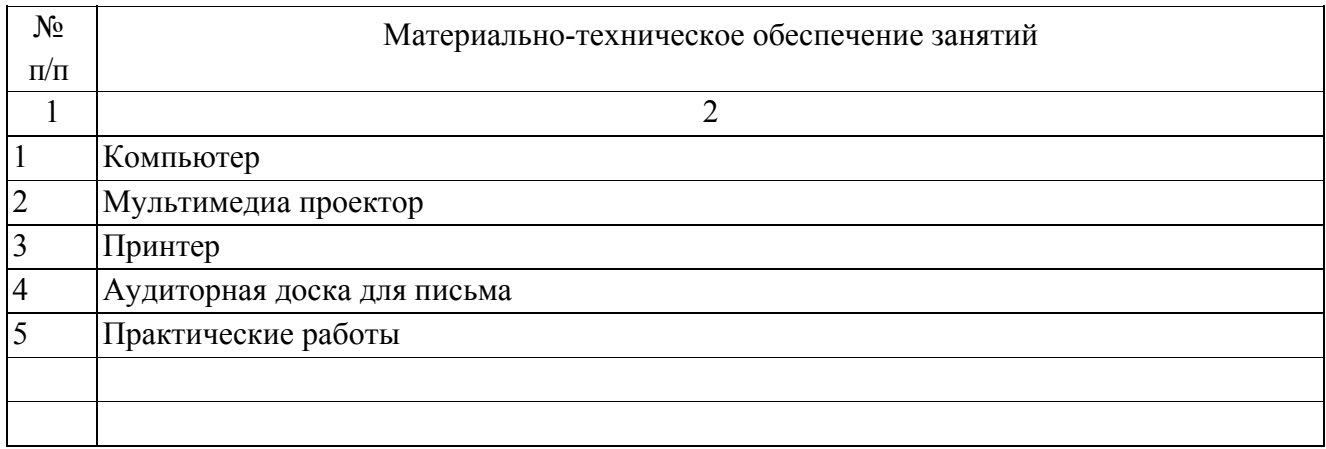

#### **Информационное обеспечение обучения**

#### **Основные источники (ОИ):**

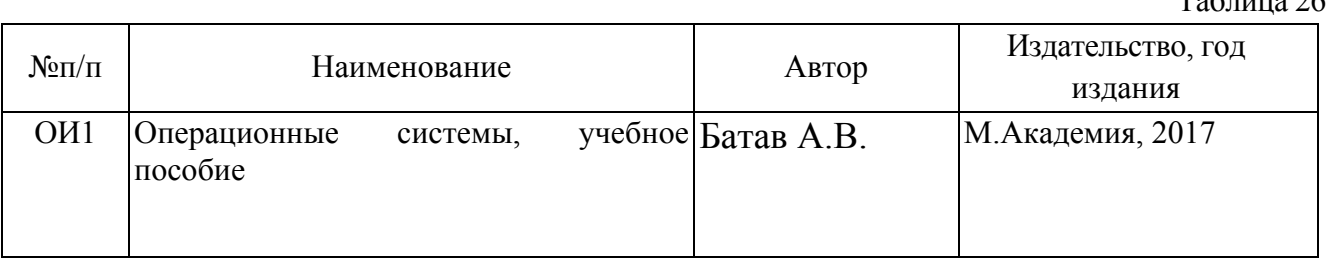

#### **Интернет-ресурсы (И-Р)**

И-Р 1 http://www.studfiles.ru/dir/cat32/subj91/file11182/view113578.html - конспект лекций по операционным системам.

И-Р 2 http://education.aspu.ru/view.php?olif=index - В.Г.Олифер, Н.А.Олифер. Сетевые операционные системы. Учебник для ВУЗов

И-Р 3 https://ru.wikipedia.org/wiki/Категория:Операционные\_системы Статьи по Операционным системам

 $T_2$ блица 26